$M6120 - 7.$  CVIČENÍ:  $M6120cv07$  (Klasický lineární regresní model)

A. Klasický lineární regresní model, modely neúplné hodnosti, rozšířený lineární regresní model a vážená metoda nejmenších čtverců.

Mějme regresní model plné hodnosti:

$$
\mathbf{Y} = \mathbf{X}\boldsymbol{\beta} + \boldsymbol{\varepsilon} \quad \wedge \quad h(\mathbf{X}) = h(\mathbf{X}'\mathbf{X}) = p + 1 \quad \wedge \quad n > p + 1 \quad \wedge \quad \boldsymbol{\varepsilon} \sim \mathcal{L}_n(\mathbf{0}, \sigma^2 \mathbf{I}_n)
$$
\nvektor závisle proměnných

\n
$$
\mathbf{Y} = (Y_1, \dots, Y_n)'
$$
\nmatic plánu

\n
$$
\mathbf{X} = (x_{ij}) \quad i = 1, \dots, n; \quad j = 0, \dots, p
$$
\nvektor chyb

\n
$$
\boldsymbol{\varepsilon} = (\varepsilon_1, \dots, \varepsilon_n)', \quad E\boldsymbol{\varepsilon} = \mathbf{0}, \quad D\boldsymbol{\varepsilon} = \sigma^2 \mathbf{I}_n;
$$

Odhad neznámých parametrů  $\beta$  provedený metodou nejmenších čtverců je řešením normálních rovnic  $\mathbf{X}'\mathbf{X}\boldsymbol{\beta} = \mathbf{X}'\mathbf{Y}$  a platí:  $\hat{\boldsymbol{\beta}} = (\mathbf{X}'\mathbf{X})^{-1}\mathbf{X}'\mathbf{Y}$ 

Označme

$$
\widehat{\mathbf{Y}} = \mathbf{X}\widehat{\boldsymbol{\beta}} = \underbrace{\mathbf{X}(\mathbf{X}'\mathbf{X})^{-1}\mathbf{X}'\mathbf{Y}}_{\mathbf{H}} = \mathbf{H}\mathbf{Y}
$$
\n
$$
\widehat{\boldsymbol{\epsilon}} = \mathbf{Y} - \widehat{\mathbf{Y}} = (\underbrace{\mathbf{I} - \mathbf{H}}_{\mathbf{M}})\mathbf{Y} = \mathbf{M}\mathbf{Y} = \mathbf{M}(\mathbf{X}\boldsymbol{\beta} + \boldsymbol{\epsilon})) = \underbrace{\mathbf{M}\mathbf{X}}_{=0}\boldsymbol{\beta} + \mathbf{M}\boldsymbol{\epsilon} = (\mathbf{I} - \mathbf{H})\boldsymbol{\epsilon}
$$
\n
$$
s^2 = \frac{S_e}{n - p - 1} = \frac{1}{n - p - 1}(\mathbf{Y} - \widehat{\mathbf{Y}})'(\mathbf{Y} - \widehat{\mathbf{Y}}) = \frac{1}{n - p - 1}\widehat{\boldsymbol{\epsilon}}'\widehat{\boldsymbol{\epsilon}} = \frac{1}{n - p - 1}\widehat{\mathbf{Y}}'(\mathbf{I} - \mathbf{H})\widehat{\mathbf{Y}} = \frac{1}{n - p - 1}\boldsymbol{\epsilon}'(\mathbf{I} - \mathbf{H})\boldsymbol{\epsilon}
$$

Platí

\n- \n
$$
E\beta = \beta
$$
\n
\n- \n $Es^2 = \frac{E(S_e)}{n - p - 1} = \sigma^2$ , \n
	\n- \n $s^2$  je nestranným odhadem rozptylu
	\n\n
\n- \n $D\hat{\beta} = \sigma^2(\mathbf{X}'\mathbf{X})^{-1}$ \n
\n

Platí–li navíc  $\varepsilon \sim N_n(\mathbf{0}, \sigma^2 \mathbf{I}_n)$ , pak

$$
\bullet \quad \mathbf{Y} \sim N_n(\mathbf{X}\boldsymbol{\beta}, \sigma^2 I_n)
$$

$$
\bullet \quad \widehat{\boldsymbol{\varepsilon}} \sim N_n(\mathbf{O}, \sigma^2(\mathbf{I} - \mathbf{H}))
$$

- $\bullet \quad \widehat{\boldsymbol{\beta}} \sim N_{p+1}(\boldsymbol{\beta}, \sigma^2 (\mathbf{X}'\mathbf{X})^{-1})$
- $\blacksquare$   $\frac{S_e}{\sigma^2} \sim \chi^2(n-p-1)$
- $\hat{\boldsymbol{\beta}}$  a  $s^2$  jsou stochasticky nezávislé

\n- \n
$$
T_j = \frac{\hat{\beta}_j - \beta_j}{\sqrt{s^2 v_{jj}}}, \quad \mathbf{t}(n - p - 1), \quad \text{kde } (\mathbf{X}'\mathbf{X})^{-1} = (v_{ij})_{i,j=0,\dots,p}
$$
\n
\n- \n
$$
F = \frac{1}{qs^2}(\hat{\beta}_2 - \beta_2)' \mathbf{W}^{-1}(\hat{\beta}_2 - \beta_2) \sim F(q, n - p - 1),
$$
\n
\n- \n
$$
\text{kde } (\mathbf{X}'\mathbf{X})^{-1} = \begin{pmatrix} \mathbf{V} & \mathbf{U} \\ \mathbf{U} & \mathbf{W} \end{pmatrix}, \quad \beta = \begin{pmatrix} \beta_1 \\ \beta_2 \end{pmatrix}, \quad \hat{\beta} = \begin{pmatrix} \hat{\beta}_1 \\ \hat{\beta}_2 \end{pmatrix}, \quad \mathbf{a} = h(\mathbf{W}) = q
$$
\n
\n- \n
$$
T = \frac{\mathbf{c}'\hat{\beta} - \mathbf{c}'\beta}{\sqrt{s^2 \mathbf{c}'(\mathbf{X}'\mathbf{X})^{-1} \mathbf{c}}} \sim t(n - p - 1), \quad \text{kde } \mathbf{c} = (c_0, c_1, \dots, c_p)'
$$
\n
\n- \n
$$
Y_i = \mathbf{x}'_i \beta + \varepsilon_i \sim N(\mathbf{x}'_i \beta, \sigma^2), \quad \beta = \frac{V_i - \hat{V}_i}{N} \sim N(0, \sigma^2(1 + \mathbf{x}'_i(\mathbf{X}'\mathbf{X})^{-1})
$$
\n
\n

$$
\begin{array}{ll}\n\bullet & i = \mathbf{x}_i \mathbf{y} + \varepsilon_i \sim N(\mathbf{x}_i \mathbf{y}, \mathbf{0}) \\
& \hat{Y}_i = \mathbf{x}_i' \widehat{\boldsymbol{\beta}} \sim N(\mathbf{x}_i' \mathbf{\beta}, \sigma^2 \mathbf{x}_i' (\mathbf{X}' \mathbf{X})^{-1} \mathbf{x}_i) \\
& \text{ kde} \quad \mathbf{x}_i' = (x_{i0}, \dots, x_{ip}) \quad je \ i \text{-tý rádek matice plánu } \mathbf{X}\n\end{array}
$$

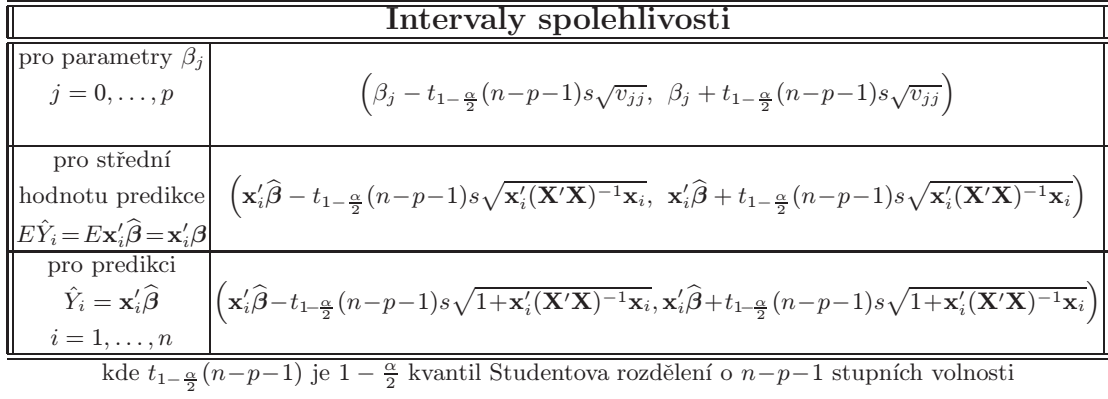

Až doposud jsme uvažovali lineární regresní model plné hodnosti. V některých situacích je však vhodné použít model s **neúplnou hodností**, tj.  $h(\mathbf{X}) = r \leq k \leq n$ . V tom případě systém normálních rovnic má nekonečně mnoho řešení, takže žádný vektor středních hodnot  $EY = \mu = X\beta$  neurčuje jednoznačně vektor  $\beta$ . Není však vyloučeno, že existují nějaké lineární kombinace vektoru  $\beta$ , jejichž hodnoty jsou vektorem středních hodnot  $\mu \in \mathcal{M}(\mathbf{X})$  určeny jednoznačně. Ukazuje se (viz Anděl, 1978), že těmito hledanými vektory jsou (nestranně lineárně) odhadnutelné parametrické funkce  $\theta = \mathbf{c}'\beta$ . Jejich důležitou vlastností je, že jsou to právě lineární kombinace řádků matice  $\mathbf{X}$ , tj.  $\mathbf{c} \in \mathcal{M}(\mathbf{X}')$ . Pokud máme vektor  $\boldsymbol{\theta} = (\theta_1, \dots, \theta_m)'$ ,  $m \in \mathbb{N}$ , jehož složky jsou odhadnutelné, jde o odhadnutelný vektor parametrů.

Dá se ukázat (viz Anděl, 1978), že nejlepším nestranným lineárním odhadem odhadnutelné parametrické funkce  $\theta = \mathbf{c}'\boldsymbol{\beta}$  je  $\hat{\theta} = \mathbf{c}'\boldsymbol{\hat{\beta}}$ , kde  $\hat{\boldsymbol{\beta}}$  je libovolné řešení normálních rovnic. Odtud je ihned vidět, že vektor středních hodnot  $\mu = EY = X\beta$  je vždy odhadnutelný a jeho nejlepší nestranný lineární odhad je tvaru

$$
\hat{\mu} = \mathbf{X}(\mathbf{X}'\mathbf{X}) \mathbf{X}'\mathbf{Y} = \mathbf{H}\mathbf{Y}.
$$

Platí–li navíc  $\mathbf{Y} \sim N_n(\mathbf{X}\boldsymbol{\beta}, \sigma^2 \mathbf{I}_n)$ , pak (viz Anděl, 1978)

- (1) Statistika  $S_e/\sigma^2 = \frac{1}{\sigma^2} (\mathbf{Y} \mathbf{X}\widehat{\boldsymbol{\beta}})'(\mathbf{Y} \mathbf{X}\widehat{\boldsymbol{\beta}}) = \frac{1}{\sigma^2} \mathbf{Y}'[\mathbf{I}_n \mathbf{H}]\mathbf{Y} \sim \chi^2(n-r).$
- (2) Statistika  $s^2 = \frac{S_e}{n-1}$  $\frac{S_e}{n-r}$  je nestranným odhadem parametru  $\sigma^2$ .
- (3) Vektor  $\hat{\boldsymbol{\beta}} = (\mathbf{X}'\mathbf{X})\mathbf{X}'\mathbf{Y}$  a  $s^2$  jsou nezávislé.
- (4) Statistika  $T = \frac{c'\hat{\beta}-c'\beta}{\sqrt{c'}}$  $\frac{\mathbf{c} \cdot \mathbf{c} - \mathbf{c} \cdot \mathbf{c}}{s \sqrt{\mathbf{c}'(\mathbf{X}'\mathbf{X})} \cdot \mathbf{c}} \sim t(n-r).$

Někdy musíme vzít současně se základním lineárním modelem v úvahu i několik speciálních případů tohoto modelu, kterým se říká **podmodely** nebo submodely. Mějme náhodný vektor $\mathbf{Y} = (Y_1, \dots, Y_n)'$ a předpokládejme, že platí model $M$ a jsou dány další dva submodely  $M_1$  a  $M_2$ , přičemž pro  $n \ge k \ge r \ge r_1 \ge r_2$  máme

$$
\boxed{M} \mathbf{Y} \sim N_n(\mathbf{X}\boldsymbol{\beta}, \sigma^2 \mathbf{I}_n), \quad \mathbf{X} \text{ je typu } n \times k, \quad h(\mathbf{X}) = r, \quad \boldsymbol{\beta} \text{ je typu } k \times 1
$$
\n
$$
\boxed{M_1} \mathbf{Y} \sim N_n(\mathbf{U}\boldsymbol{\beta}_1, \sigma^2 \mathbf{I}_n), \quad \mathbf{U} \text{ je typu } n \times k_1, \quad h(\mathbf{U}) = r_1, \quad \boldsymbol{\beta}_1 \text{ je typu } k_1 \times 1
$$
\n
$$
\boxed{M_2} \mathbf{Y} \sim N_n(\mathbf{T}\boldsymbol{\beta}_2, \sigma^2 \mathbf{I}_n), \quad \mathbf{T} \text{ je typu } n \times k_2, \quad h(\mathbf{T}) = r_2, \quad \boldsymbol{\beta}_2 \text{ je typu } k_2 \times 1
$$

Položme  $\hat{\mu}_1 = U(U'U)$   $U'Y$  a  $\hat{\mu}_2 = T(T'T)$   $T'Y$ , pak (viz Anděl, 1978) (5) plati-li model  $\boxed{M_1} \Rightarrow F_1 = \frac{(\hat{\mu} - \hat{\mu}_1)'(\hat{\mu} - \hat{\tilde{\mu}}_1)}{r - r_1}$  $r-r_1$ 1  $\frac{1}{s^2}$  ~  $F(r - r_1, n - r),$ (6) plati-li model  $\boxed{M_2} \Rightarrow F_2 = \frac{(\hat{\mu}_1 - \hat{\mu}_2)'(\hat{\mu}_1 - \hat{\mu}_2)}{r_1 - r_2}$  $r_1-r_2$ 1  $\frac{1}{s^2} \sim F(r_1 - r_2, n-r).$ 

Podmodel vzniklý vypuštěním sloupců matice plánu. Podmodel může být dán požadavkem vynechat z matice plánu  $X$  některé sloupce. Bez újmy na obecnosti předpokládejme, že matice, které určují model a podmodel se liší právě posledními sloupci matice **X**, takže **X** =  $(\mathbf{X}_0, \mathbf{X}_1)$ .

Mějme náhodný vektor  $\mathbf{Y} = (Y_1, \ldots, Y_n)'$  a předpokládejme, že platí model  $M$  a je dán submodel  $M_0$ , přičemž

$$
\boxed{M} \mathbf{Y} \sim N_n(\mathbf{X}\boldsymbol{\beta}, \sigma^2 \mathbf{I}_n) \text{ kde } \mathbf{X} \text{ je typu } n \times k, \quad h(\mathbf{X}) = r, \quad \boldsymbol{\beta} \text{ je typu } k \times 1
$$
\n
$$
\boxed{M_0} \mathbf{Y} \sim N_n(\mathbf{X}_0\boldsymbol{\beta}_0, \sigma^2 \mathbf{I}_n) \text{ kde } \mathbf{X}_0 \text{ je typu } n \times k_0, \ h(\mathbf{X}_0) = r_0, \ \boldsymbol{\beta}_0 \text{ je typu } k_0 \times 1
$$

kde  $n \ge k \ge r \ge r_0$ 

Podle definice model  $M_0$  je podmodelem M pokud  $\mathbf{X}_0 = \mathbf{X}\mathbf{K}$ , v našem případě matice  $\mathbf{K} = \begin{pmatrix} \mathbf{I}_{k_0} \ 0 \end{pmatrix}$ ) je typu  $k \times k_0$ .

Položme  $\hat{\mu} = HY = X(X'X)^{\dagger}X'Y$  a  $\hat{\mu}_0 = H_0Y = X_0(X'_0X_0)^{\dagger}X'_0Y$ ,  $S_e = (\mathbf{Y} - \widehat{\boldsymbol{\mu}})'(\mathbf{Y} - \widehat{\boldsymbol{\mu}})$   $S_{e_0} = (\mathbf{Y} - \widehat{\boldsymbol{\mu}}_0)'(\mathbf{Y} - \widehat{\boldsymbol{\mu}}_0)$ 

pak

$$
S_{\Delta_0} = (\widehat{\boldsymbol{\mu}} - \widehat{\boldsymbol{\mu}}_0)'(\widehat{\boldsymbol{\mu}} - \widehat{\boldsymbol{\mu}}_0) \qquad S_e = S_{e_0} - S_{\Delta_0}
$$

Pokud platí model  $\boxed{M_0}$ , pak statistika

$$
F_0 = \frac{(S_{e_0} - S_e)/(r - r_0)}{S_e/(n - r)} \sim F(r - r_0, n - r).
$$

Rozšířený lineární regresní model a vážená metoda nejmenších čtverců. Mějme regresní model, ve kterém  $Y = X\beta + \varepsilon$ ,  $\varepsilon \sim \mathcal{L}_n(0, \sigma^2 V)$ ,  $V > 0$ , a hodnost matice  $h(\mathbf{X}) = k$  (tj. **V** je pozitivně definitní), pak odhad pomocí metody nejmenších čtverců je roven

$$
\widehat{\boldsymbol{\beta}} = (\mathbf{X}'\mathbf{V}^{-1}\mathbf{X})^{-1}\mathbf{X}'\mathbf{V}^{-1}\mathbf{Y},
$$

což lze snadno dokázat. Vzhledem k předpokadu  $V > 0$  (tj. V je pozitivně definitní) existuje  $\mathbf{V}^{-\frac{1}{2}},$  která je symetrická a regulární. Proto

$$
h(\mathbf{V}^{-\frac{1}{2}}\mathbf{X}) = h(\mathbf{X}) = k = h(\mathbf{X}'\mathbf{V}^{-1}\mathbf{X}) = h(\mathbf{X}'\mathbf{V}^{-\frac{1}{2}}\mathbf{V}^{-\frac{1}{2}}\mathbf{X})
$$

takže  $X'V^{-1}X$  je regulární. Položme

$$
\mathbf{Z} = \mathbf{V}^{-\frac{1}{2}} \mathbf{Y}, \qquad \mathbf{F} = \mathbf{V}^{-\frac{1}{2}} \mathbf{X}, \qquad \eta = \mathbf{V}^{-\frac{1}{2}} \varepsilon.
$$

 $\text{Pak z} \quad \mathbf{Y} = \mathbf{X}\boldsymbol{\beta} + \boldsymbol{\varepsilon} \quad \text{plyne, že} \quad \mathbf{V}^{-\frac{1}{2}}\mathbf{Y} = \mathbf{V}^{-\frac{1}{2}}\mathbf{X}\boldsymbol{\beta} + \mathbf{V}^{-\frac{1}{2}}\boldsymbol{\varepsilon}, \quad \text{ti.} \quad \mathbf{Z} = \mathbf{F}\boldsymbol{\beta} + \boldsymbol{\eta}.$ Pak

$$
E\boldsymbol{\eta} = E\mathbf{V}^{-\frac{1}{2}}\boldsymbol{\varepsilon} = \mathbf{V}^{-\frac{1}{2}}\underbrace{E\boldsymbol{\varepsilon}}_{=0} = 0
$$

 $\rm{a}$ 

$$
D\eta = D(\mathbf{V}^{-\frac{1}{2}}\boldsymbol{\varepsilon}) = \sigma^2 \mathbf{V}^{-\frac{1}{2}} \mathbf{V} \mathbf{V}^{-\frac{1}{2}} = \sigma^2 \mathbf{V}^{-\frac{1}{2}} \mathbf{V}^{\frac{1}{2}} \mathbf{V}^{\frac{1}{2}} \mathbf{V}^{-\frac{1}{2}} = \sigma^2 \mathbf{I}_n
$$

a tento model již splňuje předpoklady klasického lineárního regresního modelu, ve kterém odhad vektoru neznámých parametrů metodou nejmenších čtverců je roven

$$
\widehat{\boldsymbol{\beta}} = (\mathbf{F}'\mathbf{F})^{-1}\mathbf{F}'\mathbf{Z} = (\mathbf{X}'\mathbf{V}^{-\frac{1}{2}}\mathbf{V}^{-\frac{1}{2}}\mathbf{X})^{-1}\mathbf{X}'\mathbf{V}^{-\frac{1}{2}}\mathbf{V}^{-\frac{1}{2}}\mathbf{Y} = (\mathbf{X}'\mathbf{V}^{-1}\mathbf{X})^{-1}\mathbf{X}'\mathbf{V}^{-1}\mathbf{Y}.
$$

Nejčastěji se matice **V** uvažuje jako diagonální matice ve tvaru  $\mathbf{V} = \text{diag}\{v_1, \ldots, v_n\}.$ Položíme-li

$$
\mathbf{W} = \mathbf{V}^{-1} = diag\{\frac{1}{v_1}, \dots, \frac{1}{v_n}\} = diag\{w_1, \dots, w_n\},\
$$

přičemž prvky  $w_1, \ldots, w_n$  se nazývají **váhami** (tedy čím je rozptyl větší, tím je váha pozorování menší). Pak odhad neznámých parametrů metodou nejmenších čtverců:

 $\widehat{\boldsymbol{\beta}} = (\mathbf{X}'\mathbf{W}\mathbf{X})^{-1}\mathbf{X}'\mathbf{W}\mathbf{Y}$ 

se nazývá vážená metoda nejmenších čtverců.

Poznámka: V prostředí R se ve funkci lm() přidá parametr weights.

# B. Testování rovnoběžnosti a shodnosti dvou regresních přímek

Mějme dva nezávislé náhodné výběry

$$
Y_{11}, \ldots, Y_{1n_1}
$$
 (resp.  $Y_{21}, \ldots, Y_{2n_1}$ )

a k tomu odpovídající hodnoty regresorů

$$
x_{11}, \ldots, x_{1n_1}
$$
 (resp.  $x_{21}, \ldots, x_{2n_2}$ ).

Předpokládejme, že 
$$
Y_{1i} = a_1 + b_1 x_{1i} + \varepsilon_{1i}
$$
,  $\varepsilon_{1i} \sim N(0, \sigma^2)$   $i = 1, ..., n_1$   
\n $Y_{2i} = a_2 + b_2 x_{2i} + \varepsilon_{2i}$   $\varepsilon_{2i} \sim N(0, \sigma^2)$   $i = 1, ..., n_2$ 

Vytvořme společný regresní model:

$$
\begin{pmatrix}\nY_{11} \\
\vdots \\
Y_{1n_1} \\
Y_{21} \\
\vdots \\
Y_{2n_2}\n\end{pmatrix} = \begin{pmatrix}\n1 & x_{11} & 0 & 0 \\
\vdots & \vdots & \vdots & \vdots \\
1 & x_{1n_1} & 0 & 0 \\
0 & 0 & 1 & x_{21} \\
\vdots & \vdots & \vdots & \vdots \\
0 & 0 & 1 & x_{2n_2}\n\end{pmatrix} \begin{pmatrix}\na_1 \\
b_1 \\
a_2 \\
b_2\n\end{pmatrix} + \begin{pmatrix}\n\varepsilon_{11} \\
\vdots \\
\varepsilon_{1n_1} \\
\varepsilon_{21} \\
\vdots \\
\varepsilon_{2n_2}\n\end{pmatrix}.
$$

Vyjádřeno blokově:

$$
\left(\begin{array}{c} \mathbf{Y}_1 \\ \mathbf{Y}_2 \end{array}\right) = \left(\begin{array}{cc} \mathbf{X}_1 & \mathbf{0} \\ \mathbf{0} & \mathbf{X}_2 \end{array}\right) \left(\begin{array}{c} \beta_1 \\ \beta_2 \end{array}\right) + \left(\begin{array}{c} \varepsilon_1 \\ \varepsilon_2 \end{array}\right)
$$

Pak

$$
\mathbf{X}'\mathbf{X} = \begin{pmatrix} \mathbf{X}_1' \mathbf{X}_1 & \mathbf{0} \\ \mathbf{0} & \mathbf{X}_2' \mathbf{X}_2 \end{pmatrix}, \quad \mathbf{X}'\mathbf{Y} = \begin{pmatrix} \mathbf{X}_1' \mathbf{Y}_1 \\ \mathbf{X}_2' \mathbf{Y}_2 \end{pmatrix} \quad \text{a} \quad \widehat{\boldsymbol{\beta}} = \begin{pmatrix} \widehat{\boldsymbol{\beta}}_1 \\ \widehat{\boldsymbol{\beta}}_2 \end{pmatrix} = \begin{pmatrix} (\mathbf{X}_1' \mathbf{X}_1)^{-1} \, \mathbf{X}_1' \mathbf{Y}_1 \\ (\mathbf{X}_2' \mathbf{X}_2)^{-1} \, \mathbf{X}_2' \mathbf{Y}_2 \end{pmatrix}
$$

 $\sim$   $\sqrt{ }$ 

.

Označme

$$
\hat{\varepsilon} = \mathbf{Y} - \hat{\mathbf{Y}} = \mathbf{Y} - \mathbf{X}\hat{\boldsymbol{\beta}} = \begin{pmatrix} \hat{\varepsilon}_1 \\ \hat{\varepsilon}_2 \end{pmatrix} = \begin{pmatrix} \mathbf{Y}_1 - \hat{\mathbf{Y}}_1 \\ \mathbf{Y}_2 - \hat{\mathbf{Y}}_2 \end{pmatrix} = \begin{pmatrix} \mathbf{Y}_1 - \mathbf{X}_1\hat{\boldsymbol{\beta}}_1 \\ \mathbf{Y}_2 - \mathbf{X}_2\hat{\boldsymbol{\beta}}_2 \end{pmatrix}
$$

$$
S_e = \hat{\boldsymbol{\epsilon}}' \hat{\boldsymbol{\epsilon}} = \hat{\boldsymbol{\epsilon}}_1' \hat{\boldsymbol{\epsilon}}_1 + \hat{\boldsymbol{\epsilon}}_2' \hat{\boldsymbol{\epsilon}}_2 = S_{e_1} + S_{e_2}
$$

 $\lambda$ 

$$
s_1^2 = \frac{S_{e_1}}{n_1 - 2} = \frac{\hat{\epsilon}_1 \cdot \hat{\epsilon}_1}{n_1 - 2}, \quad s_2^2 = \frac{S_{e_1}}{n_2 - 2} = \frac{\hat{\epsilon}_2 \cdot \hat{\epsilon}_2}{n_2 - 2} \qquad \Rightarrow \qquad s^2 = \frac{S_e}{n_1 + n_2 - 4} = \frac{(n_1 - 2)s_1^2 + (n_2 - 2)s_2^2}{n_1 + n_2 - 4}
$$

## Testování rovnoběžnosti dvou regresních přímek

Při testování hypotézy  $H_0 : b_1 = b_2$  proti alternativě  $H_1 : b_1 \neq b_2$  využijeme toho, že statistika  $T = \frac{\mathbf{c}'\hat{\boldsymbol{\beta}}-\mathbf{c}'\boldsymbol{\beta}}{\sqrt{s^2\mathbf{c}'(\mathbf{X}'\mathbf{X})}}$  $\frac{\mathbf{c} \cdot \mathbf{p} - \mathbf{c} \cdot \mathbf{p}}{s^2 \mathbf{c}'(\mathbf{X}'\mathbf{X})^{-1}\mathbf{c}} \sim t(n-p-1).$ 

Položme  $c = (0, 1, 0, -1)$ , pak

$$
\mathbf{c}'(\mathbf{X}'\mathbf{X})^{-1}\mathbf{c} = v_{22} + v_{44}, \quad \text{piiem}\zeta \quad (\mathbf{X}'\mathbf{X})^{-1} = (v_{ij})_{i,j=1,\dots,4}.
$$

Za platnosti nulové hypotézy statistika  $T_0 = \frac{\hat{b}_1 - \hat{b}_2}{s\sqrt{v_{22} + v_{44}}} \sim t(n_1 + n_2 - 4)$ .

Nulovou hypotézu zamítáme na hladině významnosti  $\alpha$ 

$$
\begin{array}{lll} \text{pokud} & = & |t_0| > t_{1-\frac{\alpha}{2}}(n_1 + n_2 - 4) \\ \text{nebo} & = & p-value \ p_0 = P(T_0 > |t_0|) < \frac{\alpha}{2} \end{array}
$$

.

 $\frac{1}{2s^2}(\hat{\beta}_1 - \hat{\beta}_2)' W^{-1}(\hat{\beta}_1 - \hat{\beta}_2) \sim F(2, n_1 + n_2 - 4)$ 

## Testování shodnosti dvou regresních přímek

Budeme testovat hypotézu  $H_0$ :  $\beta_1 = \beta_2$  proti alternativě  $H_1$ :  $\beta_1 \neq \beta_2$ .

a za platnosti

Využijeme vztahů 
$$
K_2 = \frac{S_e}{\sigma^2} = \frac{(n_1 + n_2 - 4)s^2}{\sigma^2} \sim \chi^2(n_1 + n_2 - 4)
$$
  
\n $\hat{\boldsymbol{\beta}}_1 - \hat{\boldsymbol{\beta}}_2 \sim N\left(\boldsymbol{\beta}_1 - \boldsymbol{\beta}_2, \sigma^2\left(\left(\mathbf{X}_1'\mathbf{X}_1\right)^{-1} + \left(\mathbf{X}_2'\mathbf{X}_2\right)^{-1}\right)\right)$   
\na za platnosti  $H_0$   $K_1 = \frac{1}{\sigma^2}(\hat{\boldsymbol{\beta}}_1 - \hat{\boldsymbol{\beta}}_2)'W^{-1}(\hat{\boldsymbol{\beta}}_1 - \hat{\boldsymbol{\beta}}_2) \sim \chi^2(2)$ 

pak  $F_0 = \frac{K_1/2}{K_2/(n_1+n_2-4)} = \frac{1}{2s}$ 

Nulovou hypotézu zamítáme na hladině významnosti  $\alpha$ 

\n
$$
f_0 < F_{\frac{\alpha}{2}}(2, n_1 + n_2 - 4)
$$
\n nebo\n  $f_0 > F_{1-\frac{\alpha}{2}}(2, n_1 + n_2 - 4)$ \n nebo\n  $p$ -value\n  $p_0 = P(F > f_0) < \frac{\alpha}{2}$ \n nebo\n  $1 - p_0 < \frac{\alpha}{2}$ \n

#### Ověřování shodnosti rozptylů

Při testování hypotézy  $H_0: \sigma_1^2 = \sigma_2^2$  proti alternativě  $H_1: \sigma_1^2 \neq \sigma_2^2$  využijeme toho, že statistika  $F_0$  za platnosti  $H_0$  má F-rozdělení

$$
F_0 = \frac{\frac{S_{e_1}}{(n_1 - 2)\sigma^2}}{\frac{S_{e_2}}{(n_2 - 2)\sigma^2}} = \frac{s_1^2}{s_2^2} \sim F(n_1 - 2, n_2 - 2)
$$

Nulovou hypotézu zamítáme na hladině významnosti  $\alpha$ 

pokud **a**  $f_0 < F_{\frac{\alpha}{2}}(n_1 - 2, n_2 - 2)$  nebo  $f_0 > F_{1-\frac{\alpha}{2}}(n_1 - 2, n_2 - 2)$ nebo  $p$ -value  $p_0 = P(F_0 > f_0) < \frac{\alpha}{2}$  $\frac{\alpha}{2}$  nebo  $1 - p_0 < \frac{\alpha}{2}$  $\frac{\alpha}{2}$ .

Reference: Anděl, J. Matematická statistika. SNTL, ALFA Praha 1978

Příklad 1: Rozvodovost v České a Slovenské republice (1960-1970)

V celostátních statistikách byl v letech 1960–1970 sledován počet rozvodů na 1000 obyvatel zvlášť pro Českou a Slovenskou republiku.

Do proměnných y1 a y2 vložíme počty rozvodů na 1000 obyvatel pro jednotlivé republiky.

```
> TXT <- "Rozvodovost v CR a SR v letech 1960-1970"
> TxtY <- "pocet rozvodu na 1000 obyvatel"
> TxtX <- "roky"
> TxtGr <- "republika"
> y1 <- c(1.34, 1.45, 1.47, 1.52, 1.48, 1.66, 1.77, 1.76, 1.89, 2.08,
     2.19)
> y2 <- c(0.58, 0.59, 0.58, 0.55, 0.54, 0.57, 0.64, 0.57, 0.67, 0.75,
     0.76)
> xtime <- 1960:1970
```
Hodnoty obou republik vykreslíme do jediného grafu pomocí funkce matplot(). Do grafu zakreslíme také regresní přímky.

```
> matplot(xtime, cbind(y1, y2), type = "o", xlab = TxtX, main = TXT, ylab = paste(TxtY,
     ": CR(1), SR(2)", sep = ""), lty = 1, col = c("darkblue", "darkgreen"))
> abline(lm(y1 ~ xtime), col = "lightblue3", lty = 1)
> abline(lm(y2 ~ xtime), col = "lightgreen", lty = 1)
```
#### **Rozvodovost v CR a SR v letech 1960−1970**

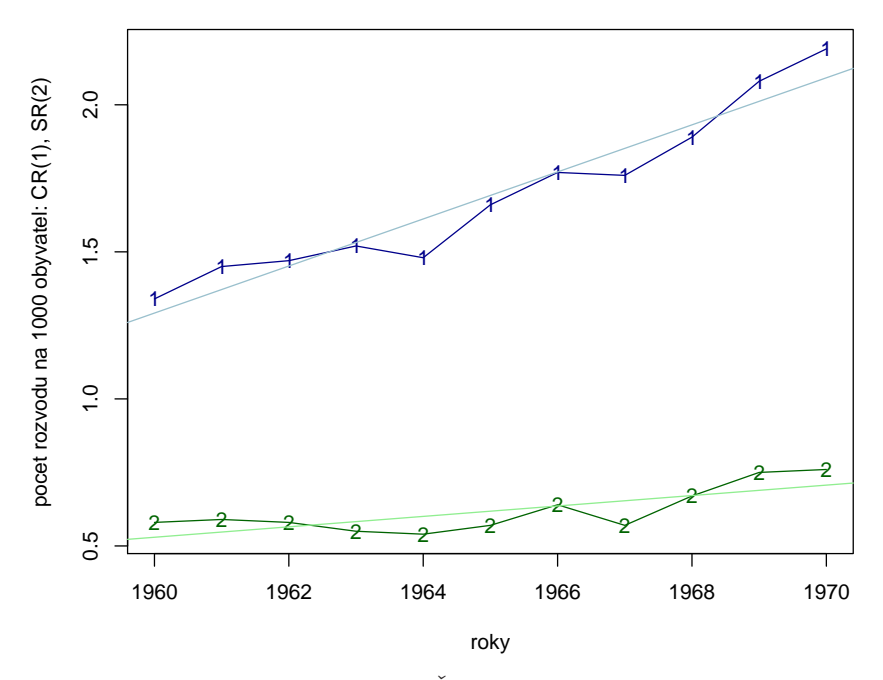

Obrázek 1: matplot: pro data Rozvodovost v České a Slovenské republice v letech 1960-1970

Pro obě dvě republiky provedeme odhad všech parametrů regresní přímky pomocí funkce  $lm()$ . Kvůli vysokým  $x$ –vým hodnotám se doporučuje proměnnou  $x$  (roky) centrovat.

```
> n <- length(xtime)
> xshift <- mean(xtime)
> model.CR <- lm(y1 ~ I(xtime - xshift))
> summary(model.CR)
Call:
lm(formula = y1 ~ I(xtime - xshift))Residuals:
     Min 1Q Median 3Q Max
-0.131818 -0.036818 -0.001818 0.058182 0.098182
Coefficients:
                Estimate Std. Error t value Pr(>|t|)
(Intercept) 1.691818 0.022866 73.99 7.61e-14 ***
I(xtime - xshift) 0.080000 0.007231 11.06 1.53e-06 ***
---
Signif. codes: 0 '***' 0.001 '**' 0.01 '*' 0.05 '.' 0.1 ' ' 1
Residual standard error: 0.07584 on 9 degrees of freedom
Multiple R-squared: 0.9315, Adjusted R-squared: 0.9239
F-statistic: 122.4 on 1 and 9 DF, p-value: 1.534e-06
> model.SR <- lm(y2 ~ I(xtime - xshift))
> summary(model.SR)
Call:
lm(formula = y2 \text{ 'I(xtime - xshift))}Residuals:
     Min 1Q Median 3Q Max
-0.083636 -0.040455 0.004091 0.046591 0.060909
Coefficients:
                Estimate Std. Error t value Pr(>|t|)
(Intercept) 0.618182 0.015953 38.750 2.52e-11 ***
I(xtime - xshift) 0.017727 0.005045 3.514 0.00658 **
---
Signif. codes: 0 '***' 0.001 '**' 0.01 '*' 0.05 '.' 0.1 ' ' 1
Residual standard error: 0.05291 on 9 degrees of freedom
Multiple R-squared: 0.5784, Adjusted R-squared: 0.5316
F-statistic: 12.35 on 1 and 9 DF, p-value: 0.006577
```
## Testování homogenity rozptylu

Chceme–li testovat rovnoběžnost a shodnost obou přímek, musíme nejprve otestovat homogenitu rozptylu pomocí statistiky

$$
F_0 = s_1^2/s_2^2 \sim F(n_1 - 2, n_2 - 2).
$$

Pomocí funkce summary() získáme odhady statistik  $s_1^2$  a  $s_2^2$  (viz Residual standard error v předchozích výpisech) a spočítáme hodnotu statistiky  $F_0$ .

```
> (s.CR <- summary(model.CR)$sigma)
```
[1] 0.07583874

*> (s.SR <- summary(model.SR)\$sigma)*

[1] 0.05291025

```
> (f0 <- s.CR^2/s.SR^2)
```

```
[1] 2.054483
```
[1] 0.1492161

Abychom mohli provést testování, potřebuje mít buď kritickou hodnotu testu nebo příslušnou p–hodnotu. K tomu potřebujeme znát stupně volnosti, zbytek spočítáme pomocí distribuční a kvantilové funkce  $F$ –rozdělení.

```
> (nu.sigma.CR <- model.CR$df.residual)
[1] 9
> (nu.sigma.SR <- model.SR$df.residual)
[1] 9
> (F.kritH <- qf(0.975, nu.sigma.CR, nu.sigma.SR))
[1] 4.025994
> (F.kritD <- qf(0.025, nu.sigma.CR, nu.sigma.SR))
[1] 0.2483859
> (pValF0 <- 1 - pf(f0, nu.sigma.CR, nu.sigma.SR))
```
Protože konkrétní hodnota  $f_0 = 2.054483$  statistiky F neleží v kritické oblasti testu  $W_{\alpha} = \{(0, 0.2483859) \cup (4.025994, \infty)\}\$ a také p–hodnota není menší než 0.05, nezamítáme hypotézu o shodě rozptylu.

## Testování rovnoběžnosti přímek

Při testování hypotézy  $H_0 : b_1 = b_2$  proti alternativě  $H_1 : b_1 \neq b_2$  využijeme toho, že statistika

$$
T = \frac{\hat{b}_1 - \hat{b}_2}{s\sqrt{v_{22} + v_{44}}} \sim t(n_1 + n_2 - 4).
$$

Diagonální prvky matice  $(\mathbf{X}'\mathbf{X})^{-1}$  získáme pomocí funkce summary().

```
> (vjj.CR <- diag(summary(model.CR)$cov.unscaled))
```

```
(Intercept) I(xtime - xshift)
0.09090909 0.00909091
```
*> (vjj.SR <- diag(summary(model.SR)\$cov.unscaled))*

(Intercept) I(xtime - xshift) 0.09090909 0.00909091

Protože obě regresní přímky byly odhadnuty na základě stejného počtu pozorování, tak vážený průměr obou rozptylů je obyčejným aritmetickým průměrem. A pak již snadno spočítáme hodnotu testové statistiky a příslušnou kritickou hodnotu a p–hodnotu.

```
> (s2 <- 0.5 * (s.CR^2 + s.SR^2))
[1] 0.004275505
> (t0 <- (coef(model.CR)[2] - coef(model.SR)[2])/sqrt(s2 * (vjj.CR[2] +
     vjj.SR[2])))
I(xtime - xshift)7.06294
> (t.krit <- qt(0.975, nu.sigma.CR + nu.sigma.SR))
[1] 2.100922
> (pValt <- 2 * (1 - pt(t0, nu.sigma.CR + nu.sigma.SR)))
I(xtime - xshift)
     1.377579e-06
```
Protože vypočtená hodnota

$$
t_0 = 7.06294 \in W_\alpha = \{(-\infty, -2.100922) \cup (2.100922, \infty)\}
$$

a také p–hodnota je menší než 0.05, proto zamítáme nulovou hypotézu o rovnoběžnosti obou přímek.

#### Testování shodnosti přímek

Testování shodnosti přímek provedeme pomocí  $F$ –statistiky

kde

$$
\mathbf{W}=(\mathbf{X}_1'\mathbf{X}_1)^{-1}+(\mathbf{X}_2'\mathbf{X}_2)^{-1}
$$

 $\frac{1}{2s^2}(\hat{\beta}_1 - \hat{\beta}_2)' W^{-1}(\hat{\beta}_1 - \hat{\beta}_2) \sim F(2, n_1 + n_2 - 4)$ 

Nejprve spočítáme matici W, pak její inverzní matici pomocí funkce solve().

```
> W <- summary(model.CR)$cov.unscaled + summary(model.SR)$cov.unscaled
> (invW <- solve(W))
```
(Intercept) I(xtime - xshift) (Intercept) 5.500000e+00 -7.910962e-16 I(xtime - xshift) -7.910962e-16 5.500000e+01

 $F_0 = \frac{1}{2s}$ 

Nakonec dopočítáme hodnotu statistiky  $F_0$ , kritické hodnoty a p–hodnotu.

```
> diffBeta <- as.matrix(coef(model.CR) - coef(model.SR))
> F0 <- t(diffBeta) %*% invW %*% diffBeta
> (F0 <- F0/(2 * s2))
         [,1]
[1,] 766.3547
> (F0.kritH <- qf(0.975, 2, nu.sigma.CR + nu.sigma.SR))
[1] 4.559672
> (F0.kritD <- qf(0.025, 2, nu.sigma.CR + nu.sigma.SR))
[1] 0.02535345
> (pValF00 <- 1 - pf(F0, 2, nu.sigma.CR + nu.sigma.SR))
     [,1]
[1,] 0
```
Protože konkrétní hodnota  $f_0 = 766.3547$  statistiky  $F_0$  leží v kritické oblasti testu  $W_{\alpha} = \{(0, 0.2535345) \cup (4.559672, \infty)\}\$ a také p–hodnota je menší než 0.05, zamítáme hypotézu o shodě regresních přímek.

# Testování rovnoběžnosti a shodnosti přímek pomocí podmodelů

Předchozí postup testování rovnoběžnosti a shodnosti dvou přímek je velmi pracný. Naštěstí totéž můžeme provést mnohem jednodušším postupem, a to pomocí podmodelů.

Vytvoříme jediný regresní model s využitím kategoriální proměnné, která bude udávat, zda se jedná o data jedné či druhé republiky. Dostaneme tak tzv. ANCOVA model nebo též mluvíme o analýze kovariance.

ANCOVA modely jsou lineární regresní modely, jejichž závisle proměnné (nazývané též kovariáty či regresory) jsou jak spojité, tak kategoriální.

Ve shodě s implicitním nastavení kontrastů v prostředí R vytvoříme jediný regresní model a to tak, abychom vypuštěním jednoho sloupce mohli testovat i rovnoběžnost přímek. Plný model, který označíme jako  $|M|$ , bude mít různé koeficienty  $\alpha$  i  $\beta$ , tedy předpokládá, že přímky mohou být různoběžné.

 $|M|: Y_{ji} = \alpha + \alpha_2 + (\beta + \beta_2)x_{ji} + \varepsilon_{ji}$  kde  $j = 1, 2$   $i = 1, ..., n_j$   $(n_1 = n_2 = 11)$ 

a parametry  $\alpha_2$  a  $\beta_2$  budou nulové pro Českou republiku a pro Slovenskou republiku budou značit odchylku od parametru  $\alpha$  (Intercept), resp.  $\beta$  (směrnice přímky).

Nejprve vytvoříme datový rámec.

```
> data <- data.frame(x = rep(xtime - xshift, 2), y = c(y1, y2), gr = c(rep("CR",
    n), rep("SR", n)))
> str(data)
'data.frame': 22 obs. of 3 variables:
$ x : num -5 -4 -3 -2 -1 0 1 2 3 4 ...
$ y : num 1.34 1.45 1.47 1.52 1.48 1.66 1.77 1.76 1.89 2.08 ...
$ gr: Factor w/ 2 levels "CR","SR": 1 1 1 1 1 1 1 1 1 1 ...
```
Nyní pomocí funkce  $lm()$  provedeme odhad modelu  $M$ . Všimněme si, jak zadáme různé směrnice i průsečíky ( $y \tilde{x} * g\tilde{y}$ ), což lze také zapsat názornější a tím i delší formou  $y$   $x + gr + x:gr.$ 

```
> model.M <- lm(y ~ x * gr, data)
> summary(model.M)
Call:
lm(formula = y x * gr, data = data)Residuals:
     Min 1Q Median 3Q Max
-0.131818 -0.039545 0.001364 0.049886 0.098182
Coefficients:
          Estimate Std. Error t value Pr(>|t|)
(Intercept) 1.691818 0.019715 85.814 < 2e-16 ***
x 0.080000 0.006234 12.832 1.70e-10 ***
grSR -1.073636 0.027881 -38.507 < 2e-16 ***
```

```
x:grSR -0.062273 0.008817 -7.063 1.38e-06 ***
---
Signif. codes: 0 '***' 0.001 '**' 0.01 '*' 0.05 '.' 0.1 ' ' 1
Residual standard error: 0.06539 on 18 degrees of freedom
Multiple R-squared: 0.9892, Adjusted R-squared: 0.9875
F-statistic: 551.9 on 3 and 18 DF, p-value: < 2.2e-16
```
Vypočteme koeficienty obou přímek.

```
> (Coef.M <- coef(model.M))
```
(Intercept) x grSR x:grSR 1.69181818 0.08000000 -1.07363636 -0.06227273

```
> a1.M <- Coef.M[1]
> a2.M <- Coef.M[1] + Coef.M[3]
> b1.M <- Coef.M[2]
> b2.M <- Coef.M[2] + Coef.M[4]
> txtCoef.M <- paste("a1 =", round(a1.M, 3), " a2 =", round(a2.M, 3),
     " b1 =", round(b1.M, 3), " b2 =", round(b2.M, 3))
> cat(paste("Model M :", txtCoef.M, "\n"))
```

```
Model M : a1 = 1.692 a2 = 0.618 b1 = 0.08 b2 = 0.018
```
Vykreslíme do jednoho grafu obě dvě přímky, přidáme intervaly spolehlivosti kolem střední hodnoty a prediční intervaly.

```
> pred.M.CR <- predict(model.M, newdata = data.frame(x = xtime - xshift,
     gr = "CR"))
> pred.M.SR <- predict(model.M, newdata = data.frame(x = xtime - xshift,
     gr = "SR"))
> CR.ci.conf.M <- predict(model.M, newdata = data.frame(x = xtime - xshift,
     gr = "CR"), interval = "confidence")
> CR.ci.pred.M <- predict(model.M, newdata = data.frame(x = xtime - xshift,
     gr = "CR"), interval = "prediction")
> SR.ci.conf.M <- predict(model.M, newdata = data.frame(x = xtime - xshift,
     gr = "SR"), interval = "confidence")
> SR.ci.pred.M <- predict(model.M, newdata = data.frame(x = xtime - xshift,
     gr = "SR"), interval = "prediction")
> yrange <- range(c(data$y, pred.M.CR, pred.M.SR))
> plot(xtime[c(1, n)], yrange, type = "n", xlab = TxtX, main = TXT, ylab = TxtY)
> matlines(xtime, cbind(y1, y2), type = "o", pch = c(21, 22), bg = c("red",
     "cyan"), lty = c(1, 1), col = c("darkred", "darkcyan"))
> matlines(xtime, cbind(pred.M.CR, pred.M.SR), lty = c(1, 1), col = c("dodgerblue",
     "darkgreen"), lwd = 2)
> matlines(xtime, cbind(CR.ci.conf.M[, 2:3], SR.ci.conf.M[, 2:3]), lty = c(2,
     2, 2, 2), col = c("lightblue4", "lightblue4", "lightgreen", "lightgreen"),
     lwd = 2)
> matlines(xtime, cbind(CR.ci.pred.M[, 2:3], SR.ci.pred.M[, 2:3]), lty = c(3,
     3, 3, 3), col = c("lightblue4", "lightblue4", "lightgreen", "lightgreen"),
     lwd = 2)
> mtext(txtCoef.M)
```
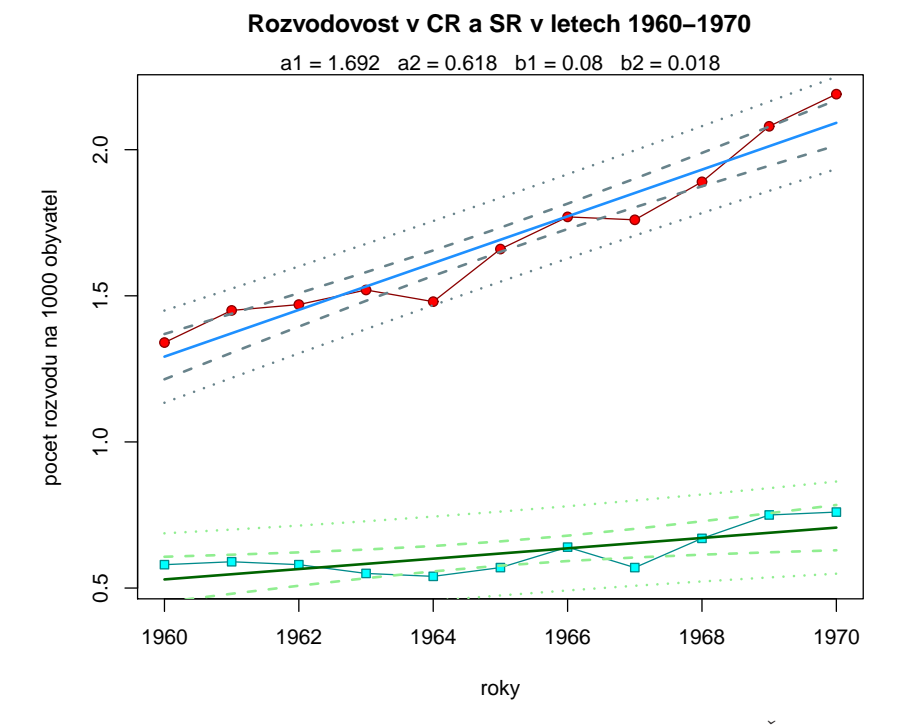

Obrázek 2: Různoběžné regresní přímky pro data Rozvodovost v České a Slovenské republice v letech 1960-1970

Nyní budeme uvažovat podmodel modelu  $M$ , kdy v matici plánu vypustíme poslední sloupec. Model bude tvaru

$$
\boxed{M_1}: Y_{ji} = \alpha + \alpha_2 + \beta x_{ji} + \varepsilon_{ji} \quad \text{kde} \quad j = 1, 2 \quad i = 1, \dots, n_j \qquad (n_1 = n_2 = 11)
$$

a parametr  $\alpha_2$  bude nulový pro Českou republiku a pro Slovenskou republiku bude značit odchylku od parametru  $\alpha$  (Intercept).

Nyní pomocí funkce  $lm()$  provedeme odhad modelu  $M_1$ 

```
> model.M1 <- lm(y ~ x + gr, data)
> summary(model.M1)
Call:
lm(formula = y x + gr, data = data)Residuals:
    Min 1Q Median 3Q Max
-0.16295 -0.07494 -0.03068 0.04608 0.25386
Coefficients:
           Estimate Std. Error t value Pr(>|t|)
(Intercept) 1.691818 0.037266 45.399 < 2e-16 ***
x 0.048864 0.008333 5.864 1.20e-05 ***
grSR -1.073636 0.052701 -20.372 2.28e-14 ***
---
Signif. codes: 0 '***' 0.001 '**' 0.01 '*' 0.05 '.' 0.1 ' ' 1
```

```
Residual standard error: 0.1236 on 19 degrees of freedom
Multiple R-squared: 0.9594, Adjusted R-squared: 0.9552
F-statistic: 224.7 on 2 and 19 DF, p-value: 5.988e-14
```
Vypočteme koeficienty obou přímek.

```
> (Coef.M1 <- coef(model.M1))
(Intercept) x grSR
1.69181818 0.04886364 -1.07363636
> a1.M1 <- Coef.M1[1]
> a2.M1 <- Coef.M1[1] + Coef.M1[3]
> b1.M1 <- Coef.M1[2]
> b2.M1 <- Coef.M1[2]
> txtCoef.M1 <- paste("a1 =", round(a1.M1, 3), " a2 =", round(a2.M1,
    3), " b1 =", round(b1.M1, 3), " b2 =", round(b2.M1, 3))
> cat(paste("Model M1 :", txtCoef.M1, "\n"))
```

```
Model M1 : a1 = 1.692 a2 = 0.618 b1 = 0.049 b2 = 0.049
```
Vykreslíme do jednoho grafu obě dvě přímky, intervaly spolehlivosti kolem střední hodnoty a prediční intervaly.

```
> pred.M1.CR <- predict(model.M1, newdata = data.frame(x = xtime - xshift,
     gr = "CR"))
> pred.M1.SR <- predict(model.M1, newdata = data.frame(x = xtime - xshift,
     gr = "SR"))
> CR.ci.conf.M1 <- predict(model.M1, newdata = data.frame(x = xtime -
     xshift, gr = "CR"), interval = "confidence")
> CR.ci.pred.M1 <- predict(model.M1, newdata = data.frame(x = xtime -
     xshift, gr = "CR"), interval = "prediction")
> SR.ci.conf.M1 <- predict(model.M1, newdata = data.frame(x = xtime -
     xshift, gr = "SR"), interval = "confidence")
> SR.ci.pred.M1 <- predict(model.M1, newdata = data.frame(x = xtime -
     xshift, gr = "SR"), interval = "prediction")
> yrange <- range(c(data$y, pred.M1.CR, pred.M1.SR))
> plot(xtime[c(1, n)], yrange, type = "n", xlab = TxtX, main = TXT, ylab = TxtY)
> matlines(xtime, cbind(y1, y2), type = "o", pch = c(21, 22), bg = c("red",
     "cyan"), lty = c(1, 1), col = c("darkred", "darkcyan"))
> matlines(xtime, cbind(pred.M1.CR, pred.M1.SR), lty = c(1, 1), col = c("dodgerblue",
     "darkgreen"), lwd = 2)
> matlines(xtime, cbind(CR.ci.conf.M1[, 2:3], SR.ci.conf.M1[, 2:3]), lty = c(2,
     2, 2, 2), col = c("lightblue4", "lightblue4", "lightgreen", "lightgreen"),
     lwd = 2)
> matlines(xtime, cbind(CR.ci.pred.M1[, 2:3], SR.ci.pred.M1[, 2:3]), lty = c(3,
     3, 3, 3), col = c("lightblue4", "lightblue4", "lightgreen", "lightgreen"),
     lwd = 2)
> mtext(txtCoef.M1)
```
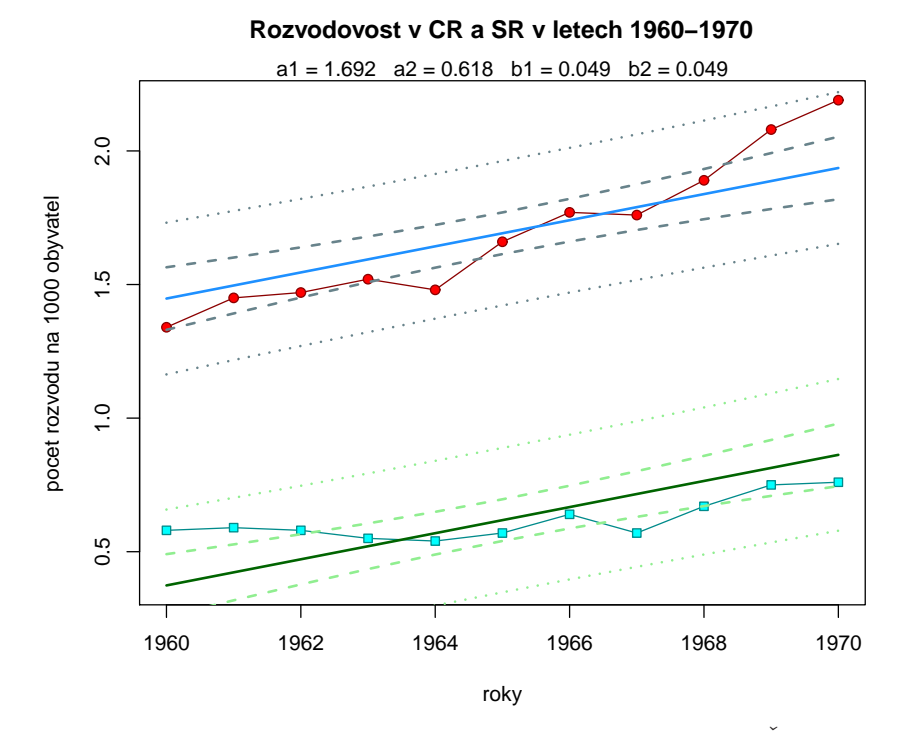

Obrázek 3: Rovnoběžné regresní přímky pro data Rozvodovost v České a Slovenské republice v letech 1960-1970

Nakonec budeme uvažovat podmodel modelu  $M_1$ , kdy v matici plánu vypustíme poslední sloupec. Model bude tvaru

$$
\boxed{M_2}: Y_{ji} = \alpha + \beta x_{ji} + \varepsilon_{ji} \quad \text{kde} \quad j = 1, 2 \quad i = 1, \dots, n_j \qquad (n_1 = n_2 = 11)
$$

a parametry  $\alpha$  a  $\beta$  budou společné pro Českou i pro Slovenskou republiku.

Pomocí funkce  $\text{Im}()$  provedeme odhad modelu  $|M_2|$ .

```
> model.M2 <- lm(y ~ x, data)
> summary(model.M2)
Call:
lm(formula = y \text{ x}, data = data)Residuals:
    Min 1Q Median 3Q Max
-0.68273 -0.56557 0.02159 0.50136 0.79068
Coefficients:
           Estimate Std. Error t value Pr(>|t|)
(Intercept) 1.15500 0.12275 9.409 8.72e-09 ***
x 0.04886 0.03882 1.259 0.223
---
Signif. codes: 0 '***' 0.001 '**' 0.01 '*' 0.05 '.' 0.1 ' ' 1
Residual standard error: 0.5758 on 20 degrees of freedom
```

```
Multiple R-squared: 0.07341, Adjusted R-squared: 0.02708
F-statistic: 1.585 on 1 and 20 DF, p-value: 0.2226
```
Vypočteme koeficienty.

```
> (Coef.M2 <- coef(model.M2))
```

```
(Intercept) x
1.15500000 0.04886364
```

```
> a1.M2 <- Coef.M2[1]
> a2.M2 <- Coef.M2[1]
> b1.M2 <- Coef.M2[2]
> b2.M2 <- Coef.M2[2]
> txtCoef.M2 <- paste("a1 =", round(a1.M2, 3), " a2 =", round(a2.M2,
    3), " b1 =", round(b1.M2, 3), " b2 =", round(b2.M2, 3))
> cat(paste("Model M2 :", txtCoef.M2, "\n"))
```
Model M2 : a1 = 1.155 a2 = 1.155 b1 = 0.049 b2 = 0.049

Vykreslíme do jednoho grafu jedinou regresní přímku, intervaly spolehlivosti kolem střední hodnoty a prediční intervaly.

```
> pred.M2 <- predict(model.M2, newdata = data.frame(x = xtime - xshift,
     gr = "CR"))
> pred.M2 <- predict(model.M2, newdata = data.frame(x = xtime - xshift,
     gr = "SR"))
> ci.conf.M2 <- predict(model.M2, newdata = data.frame(x = xtime - xshift,
     gr = "CR"), interval = "confidence")
> ci.pred.M2 <- predict(model.M2, newdata = data.frame(x = xtime - xshift,
     gr = "CR"), interval = "prediction")
> yrange <- range(c(data$y, pred.M2))
> plot(xtime[c(1, n)], yrange, type = "n", xlab = TxtX, main = TXT, ylab = TxtY)
> matlines(xtime, cbind(y1, y2), type = "o", pch = c(21, 22), bg = c("red",
     "cyan"), lty = c(1, 1), col = c("darkred", "darkcyan"))
> lines(xtime, pred.M2, lty = 1, col = c("orchid"), lwd = 2)
> matlines(xtime, ci.conf.M2[, 2:3], lty = c(2, 2), col = c("orchid2"),
     lwd = 2)
> matlines(xtime, ci.pred.M2[, 2:3], lty = c(3, 3), col = c("orchid4"),
     lwd = 2)
> mtext(txtCoef.M2)
```
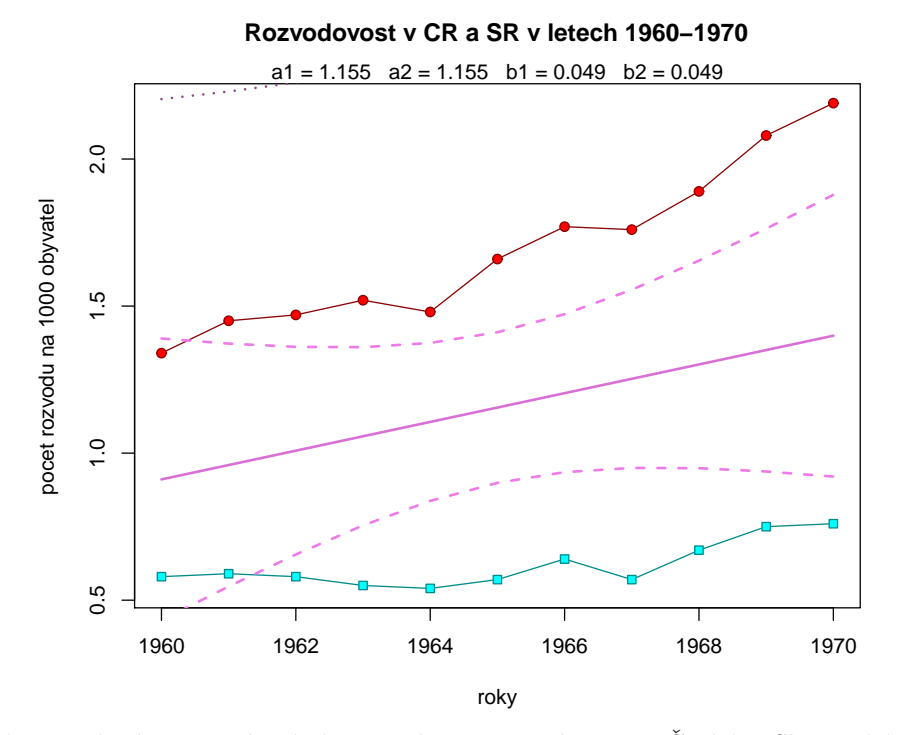

Obrázek 4: Jediná regresní přímka pro data Rozvodovost v České a Slovenské republice v letech 1960-1970

Nyní pomocí příkazu anova $()$  otestujeme pomocí  $F$ –testů, zda se modely významně zhoršily, když jsme postupně odstranili poslední sloupec matice plánu.

```
Analysis of Variance Table
Model 1: y \tilde{x} * grModel 2: y \tilde{x} + g\tilde{r}Model 3: y \sim xRes.Df RSS Df Sum of Sq F Pr(>F)
1 18 0.0770
2 19 0.2902 -1 -0.2133 49.885 1.378e-06 ***
3 20 6.6301 -1 -6.3398 1482.824 < 2.2e-16 ***
---
Signif. codes: 0 '***' 0.001 '**' 0.01 '*' 0.05 '.' 0.1 ' ' 1
```
*> anova(model.M, model.M1, model.M2)*

Z výsledků jasně vidíme to, co již bylo patrné z grafů, a to že není možné uvažovat ani model, kde jsou regresní přímky rovnoběžné. Takže musíme zůstat u plného modelu, který jsme označili jako  $|M|$ .

## Testování homogenity rozptylu

Pro výsledný model  $|M|$  ještě provedeme test homogenity rozptylu, a to jak pomocí  $F$ –testu, tak pomocí Bartlettova testu. Testovat samozřejmě musíme rezidua modelu.

```
> var.test(resid(model.M) ~ data$gr)
```
F test to compare two variances

```
data: resid(model.M) by data$gr
F = 2.0545, num df = 10, denom df = 10, p-value = 0.2717
alternative hypothesis: true ratio of variances is not equal to 1
95 percent confidence interval:
0.5527571 7.6360862
sample estimates:
ratio of variances
         2.054483
> bartlett.test(resid(model.M) ~ data$gr)
        Bartlett test of homogeneity of variances
data: resid(model.M) by data$gr
Bartlett's K-squared = 1.2086, df = 1, p-value = 0.2716
```
Oba dva testy ukazují, že homogenitu rozpylu nezamítáme, neboť

#### F–test

- interval spolehlivosti neobsahuje jedničku
- $\bullet\,$ p–hodnota není menší než $0.05$

#### Bartlettův test

 $\bullet\,$ p–hodnota není menší než $0.05$ 

# $C.$  Úkol:

U 126 podniků řepařské oblasti v České republice byl sledován hektarový výnos cukrovky ve vztahu ke spotřebě průmyslových hnojiv.

Data jsou uložena v souboru nazvaném cukrovka.txt ve 4 sloupcích:

- 1. sloupec dolní hranice spotřeby  $K_2$ 0 (kg/ha)
- 2. sloupec horní hranice spotřeby  $K_2$ 0 (kg/ha)
- 3. sloupec četnosti
- 4. sloupec průměrné výnosy cukrovky  $(q/ha)$
- (a) Načtěte soubor dat cukrovka.txt.
- (b) Odhadněte parametry regresních funkcí tvaru

$$
y = \beta_0 + \beta_1 x
$$
  
\n
$$
y = \beta_0 + \beta_1 x + \beta_2 x^2
$$
  
\n
$$
y = \beta_0 + \beta_1 x^{0.5}
$$

Poznámka: Za hodnoty nezávisle proměnné volte střed intervalu. Nezapomeňte zohlednit fakt, že v každém intervalu byl jiný počet pozorování (viz 3. sloupec).

(c) Porovnejte vhodnost tří použitých regresních modelů.